# **Multimedia im Netz (Online Multimedia)**

#### Wintersemester 2014/15

Übung 02 (Nebenfach)

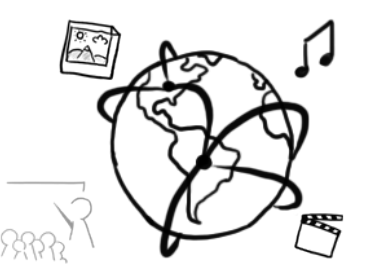

### **Organization: Language**

- Multiple requests for English Slides
- Tutorial still held in German

# **Introduction to PHP II**

#### **Control expressions: Switch**

```
<?php		
     $lieblingsfarbe = "rot";switch($lieblingsfarbe){	
     case "rot":
          echo "Deine Lieblingsfarbe ist rot.";
          	 	break;	
     case	"blau":		
          echo "Deine Lieblingsfarbe ist blau.";
          	 	break;	
     case	"gelb":	
          echo "Deine Lieblingsfarbe ist gelb.";
          	 	break;	
     case "gruen":
          echo "Deine Lieblingsfarbe ist gruen.";
          break;
     default:
          echo "Deine Lieblingsfarbe ist weder rot, blau, gelb noch gruen.";
     }	
?>
```
# **Array functions**

- Convert a string to an array array str\_split( string  $\frac{1}{2}$  string [, int  $\frac{1}{2}$ split\_length = 1])
- Add one ore more elements at the end of an array int **array\_push(**array \$array, mixed \$var [, mixed \$...])
- Checks if a value exists in an array bool **in\_array(**mixed \$needle, array \$haystack [, bool \$strict = FALSE]);
- More array functions: http://www.w3schools.com/php/php\_ref\_array.asp
- **General Reference:**  http://php.net/manual/en/

### **Saving data**

- Data can/needs to be saved
- Client-side: smaller size of data storage, e.g. Cookies
- Server-side: possibility to store a lot of data, e.g. in databases
- Sessions are used to store variables on the server side

#### **Sessions**

- What is it good for? The values of variables are persistent, even after refreshing the page
- The Session-ID (saved in cookie or URL) is used to identify sessions  $\rightarrow$  necessary to store and retrieve data/variables
- Start a session in PHP (Important: This has do be done at the very beginning of the script): <?php session start(); ?>
- Save values to session variables  $$$  SESSION['versuche'] = 10;
- Variable can be accessed later echo \$ SESSION['versuche']; // output: 10

# **Example (1): Form Skeleton**

*session.php*

```
<!DOCTYPE	html>	
<html>	
  		<head><title>Counter</title></head>	
  		<body>	
						<form	action=
"session.php">	
         								<input	type="submit"	value="Count"/>	
       						</form>	
  		</body>	
</html>
```
## **Example (1): Start a session**

*session.php*

```
<?php session_start();	?>	
<!DOCTYPE	html>	
<html>	
  		<head><title>Counter</title></head>	
  		<body>	
						<form	action=
"session.php">	
         								<input	type="submit"	value="Count"/>	
       						</form>	
  		</body>	
</html>
```
# **Example (1): Store session data**

*session.php*

```
<?php session_start();		
    if(!isset($_SESSION['counter'])){	
         $ SESSION['counter'] = 0;}	else	{	
         $_SESSION['counter']	+=	1;	
    }	
    echo "Counter " . $_SESSION['counter'];
?>
<!DOCTYPE	html>	
<html>	
  		<head><title>Counter</title></head>	
  		<body>
       						<form	action="session.php">	
         								<input	type="submit"	value="Count"/>	
       						</form>	
  		</body>	
</html>
```
# **Example (2): Initialize Session**

*index.php*

```
<?php session_start();	
  $ SESSION['number'] = 999;
?>	
<!DOCTYPE	html>	
<html>	
  		<head><title>Zahl merken</title></head>	
  		<body>	
       						<h1>Zahl merken</h1>	
       						<form	action="zahl.php">	
          								<p>Wir	merken	uns	die	Zahl	999	:)</p>	
          								<input	type="submit"	value="weiter"/>	
       						</form>	
  		</body>	
</html>
```
# **Example (2): Access Session Variable**

*zahl.php*

```
<?php session_start();	
?>	
<!DOCTYPE	html>	
<html>	
  		<head><title>Zahl merken</title></head>		
  		<body>	
        						<h1>Zahl merken</h1>	
        						<?php
           echo "Die gemerkte Zahl ist die " .<br>$_SESSION['number'] . " :)";
         						?>	
    			</body>	
</html>
```
#### Assignment 2

- **Topic: Hangman**
- Due in: 1 Week
- Due date: 27.10.2014 12:00 Uhr

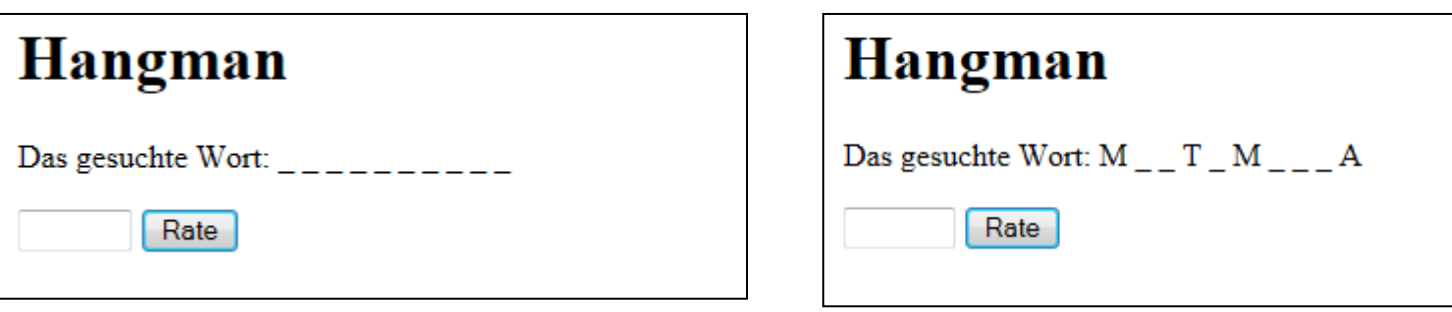

#### Live Exercise

- Game: **Guess my number**
- Tasks:
	- $-$  The user picks a number between 1 and 100
	- A PHP script tries to guess the number
	- $-$  The user only indicates if his/her number is higher or lower than the computer's guess (add buttons "higher" and "lower" for this)
	- $-$  The user wins if the script needs more than 7 attempts

#### **Thanks! What are your questions?**